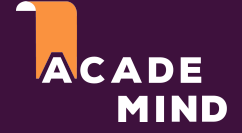

## **What is Docker? And Why?**

Docker is a container technology: A tool for creating and managing containers

#### **Container**

*A standardized unit of software*

A package of code **and** dependencies to run that code (e.g. NodeJS code + the NodeJS runtime)

The same container always yields the **exact same application and execution behavior**! No matter where or by whom it might be executed.

Support for Containers **is built into** modern operating systems!

**Docker simplifies** the creation and management of such containers

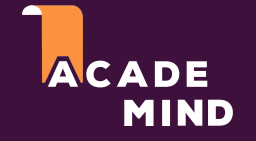

# **Let's Take A Step Back**

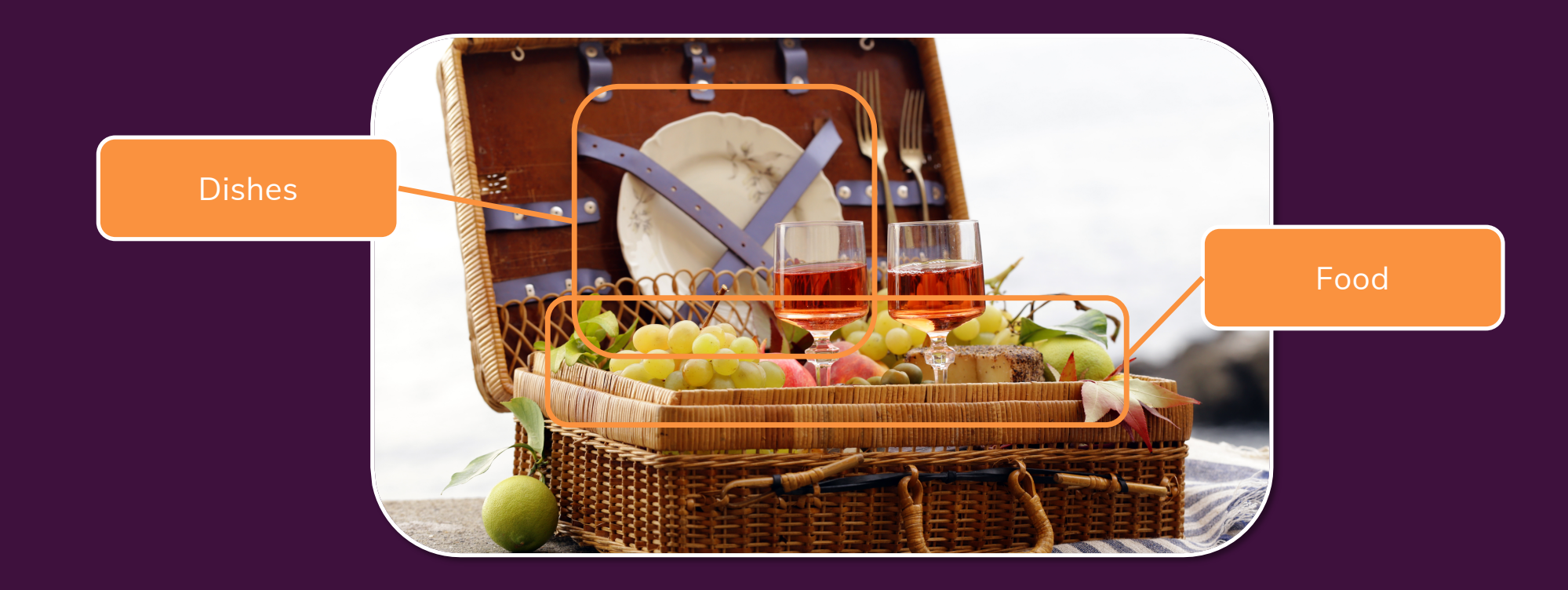

A Picnic Basket

## **Let's Take A Step Back**

ACADE

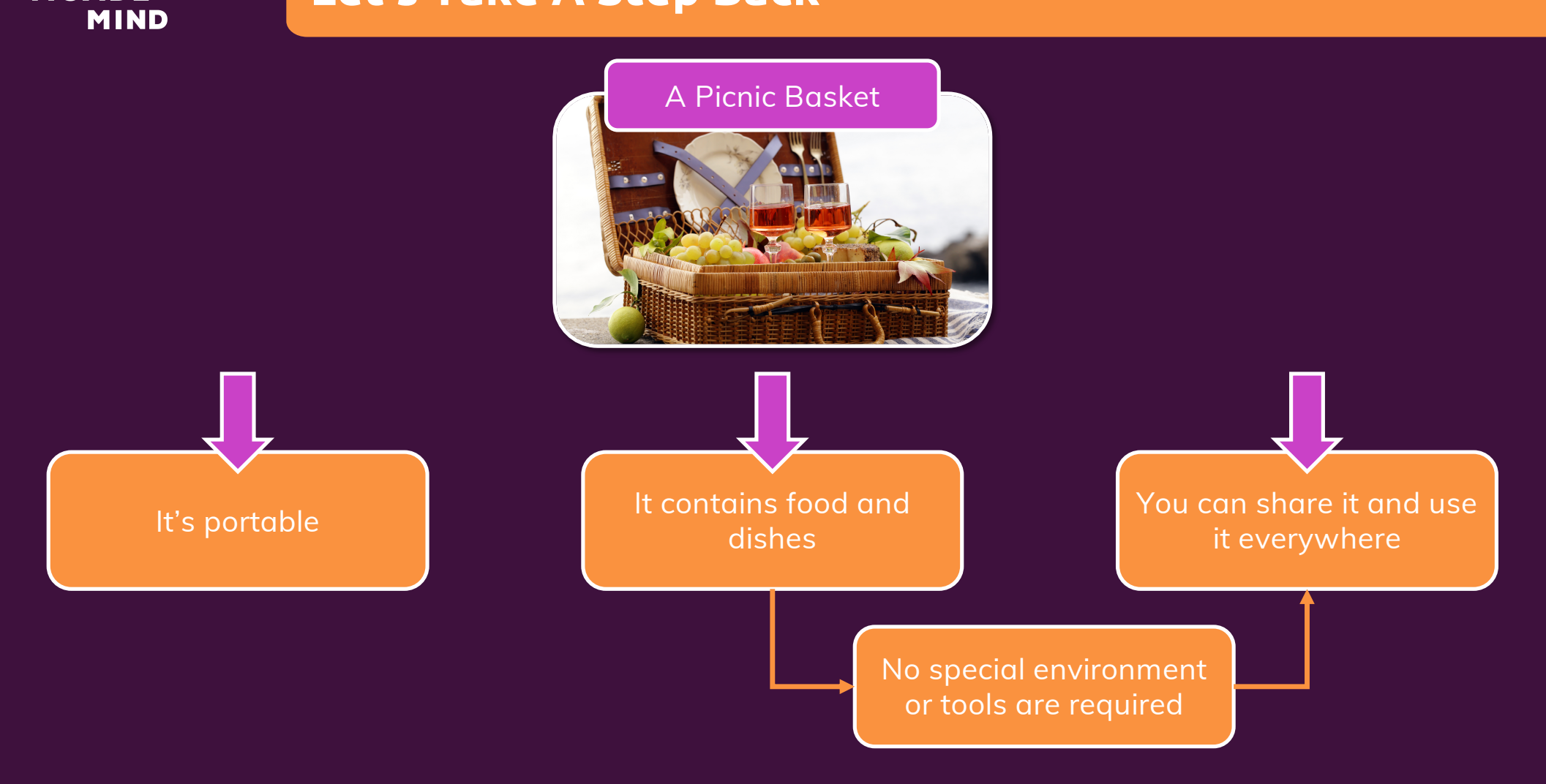

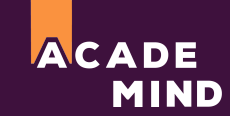

### **Why Containers?**

**Why would we want independent, standardized "application packages"?**

#### **Different Development & Production Environments**

We want to build and test in exactly (!) the same environment as we later run our app in

**Different Development Environments Within a Team / Company**

Every team member should have the exactly (!) same environment when working on the same project

**Clashing Tools / Versions Between Different Projects**

When switching between projects, tools used in project A should not clash with tools used in project B

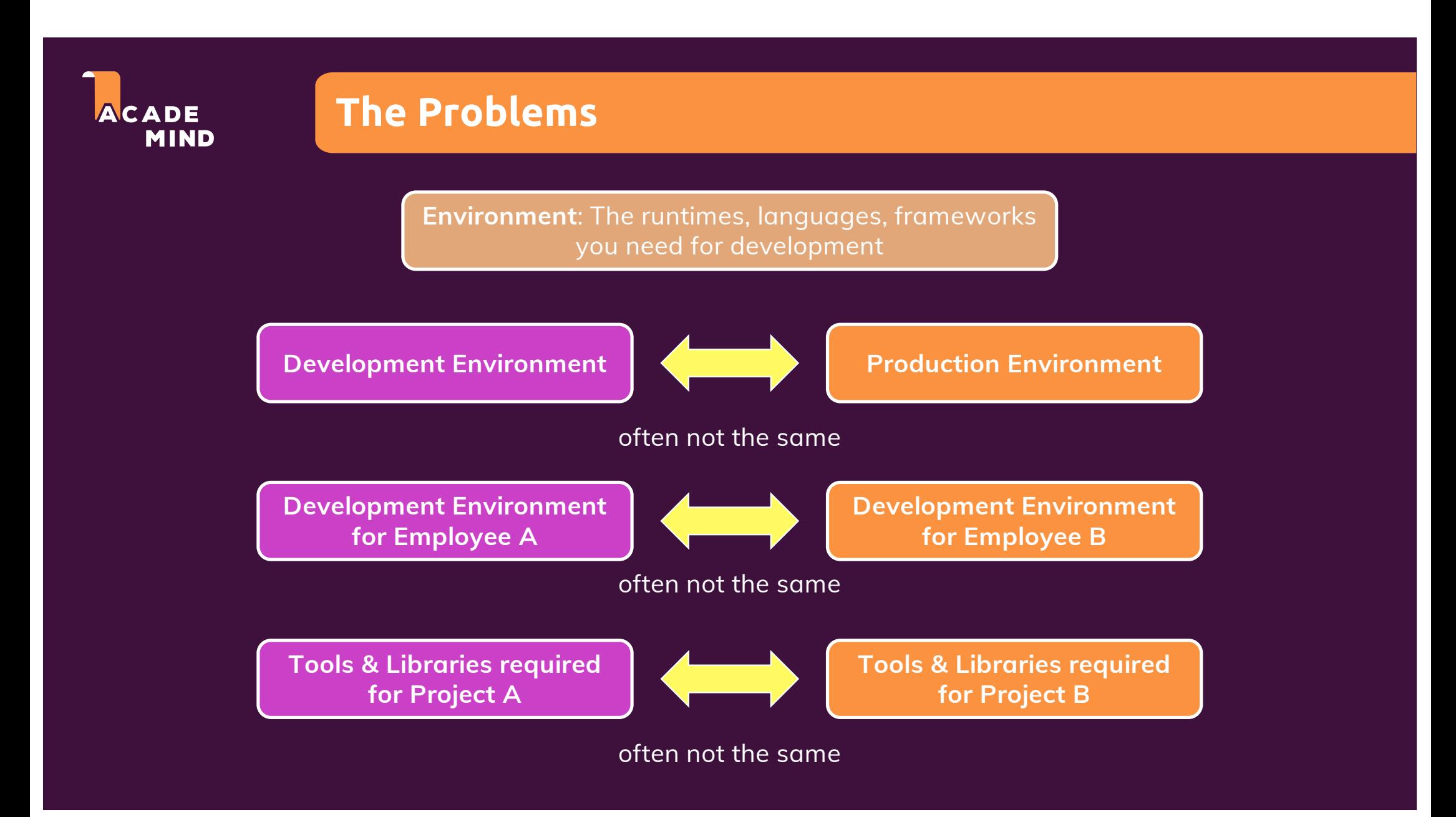

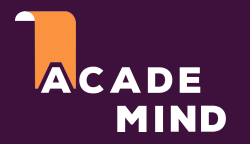

## **We Want Reliability & Reproducible Environments**

We want to have the **exact same environment for development and production** è This ensures that it works exactly as tested

It should be easy to **share a common development environment**/ setup with (new) employees and colleagues

We **don't want to uninstall and re-install** local dependencies and runtimes all the time

## **Solution: Virtual Machines / Virtual Operating Systems**

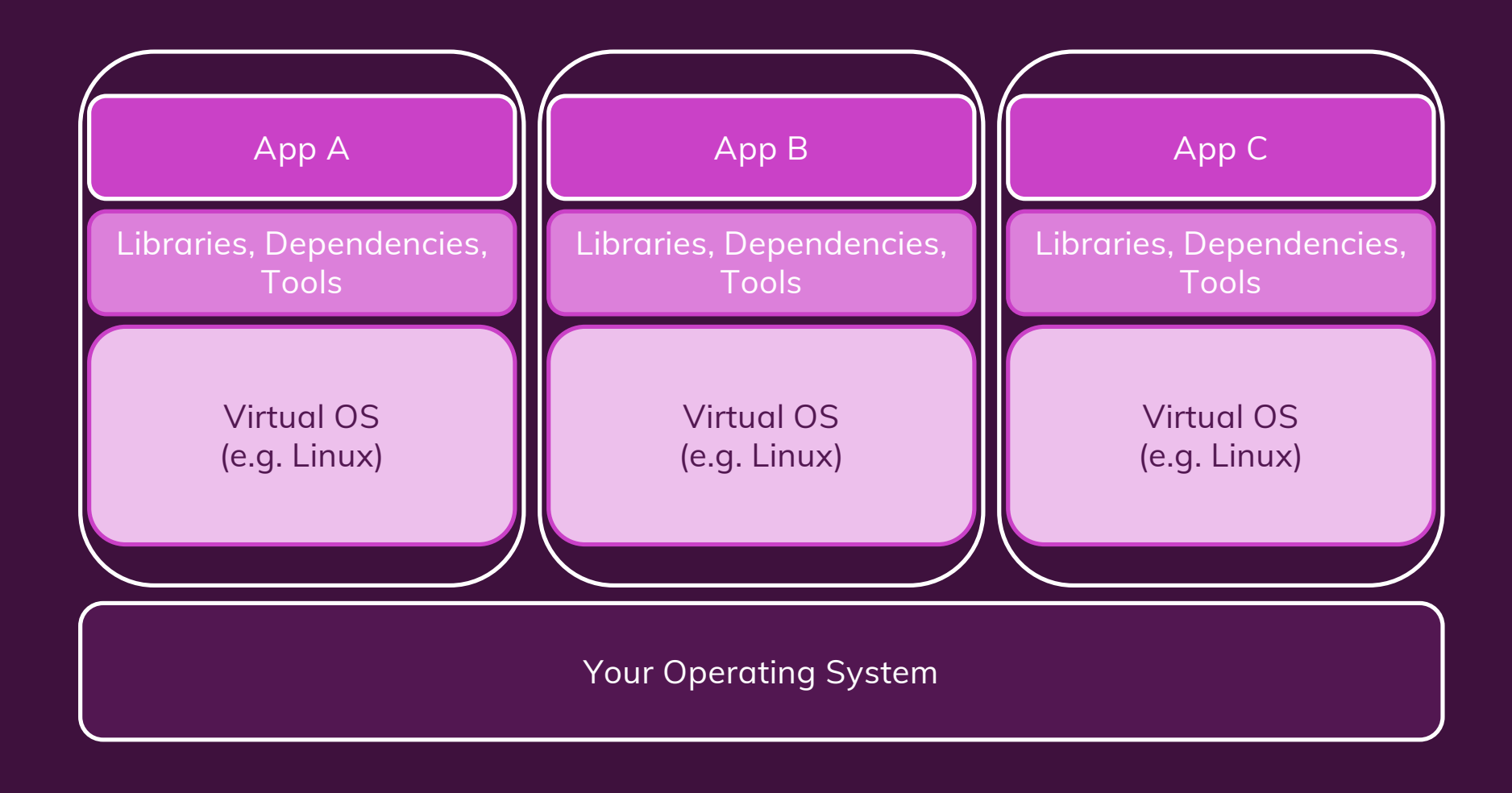

## **Solution: Virtual Machines / Virtual Operating Systems**

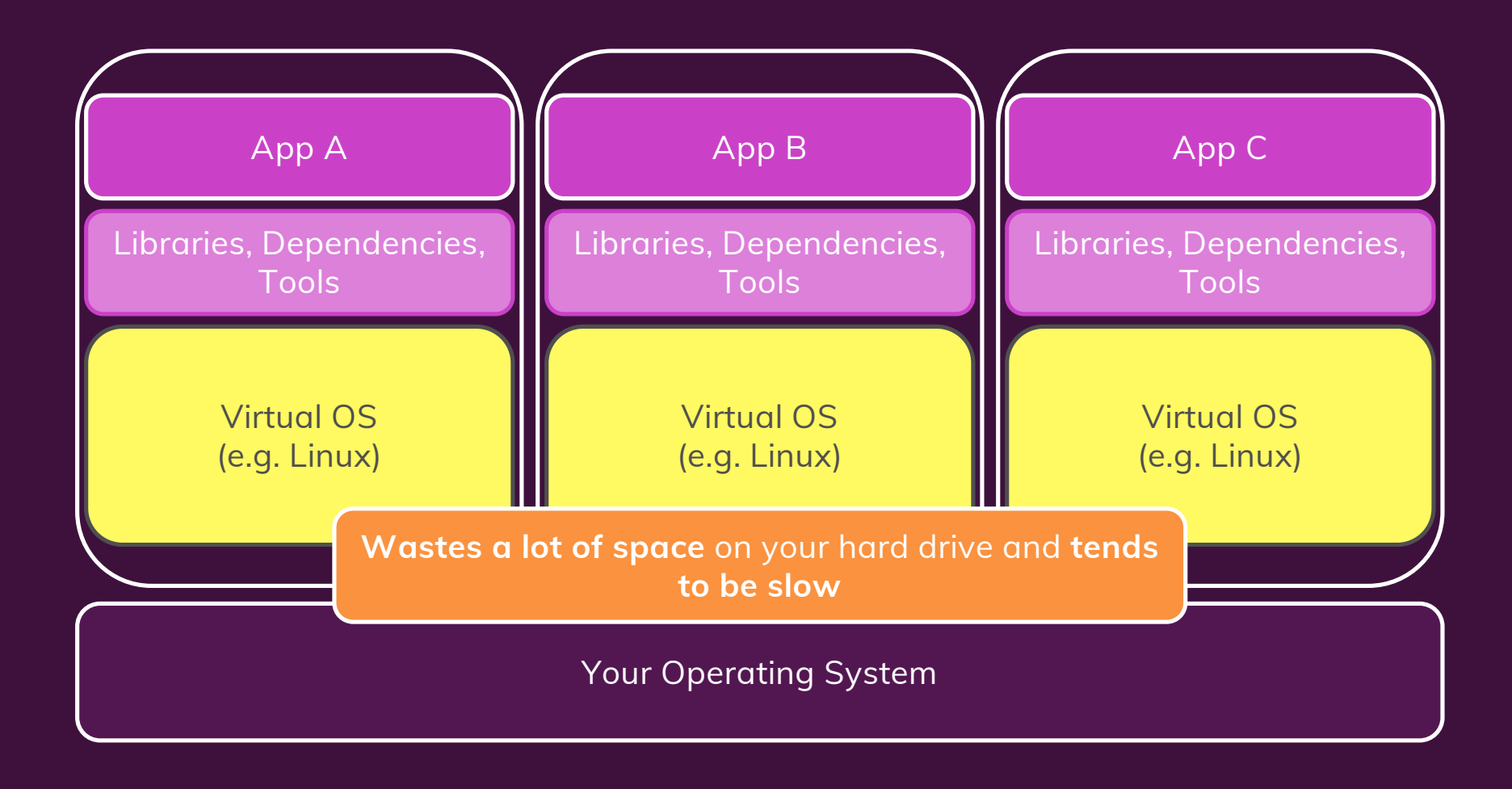

### **Virtual Machines / Virtual OS: Summary**

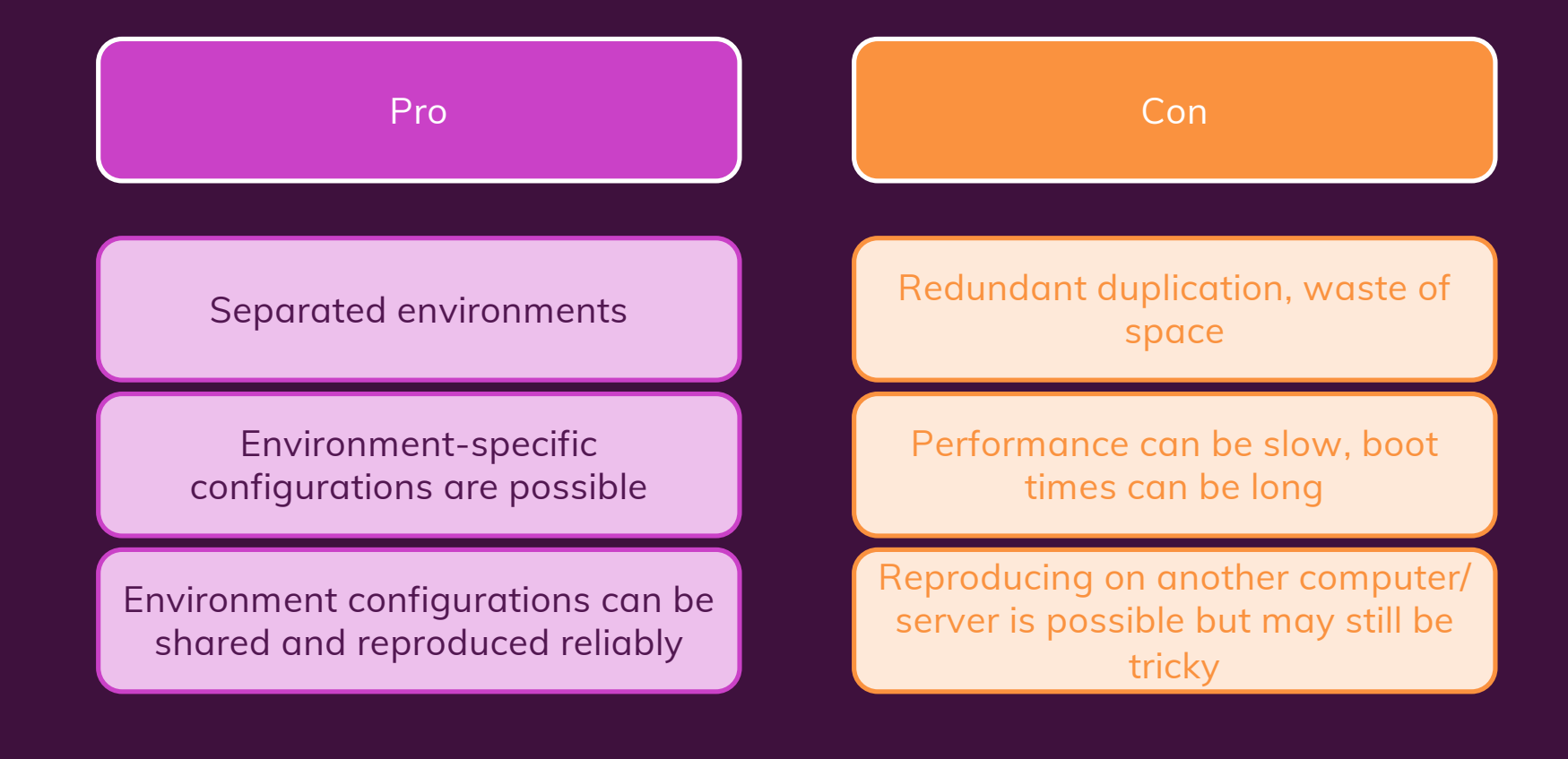

## **Docker Helps You Build & Manage "Containers"**

ACADE

**MIND** 

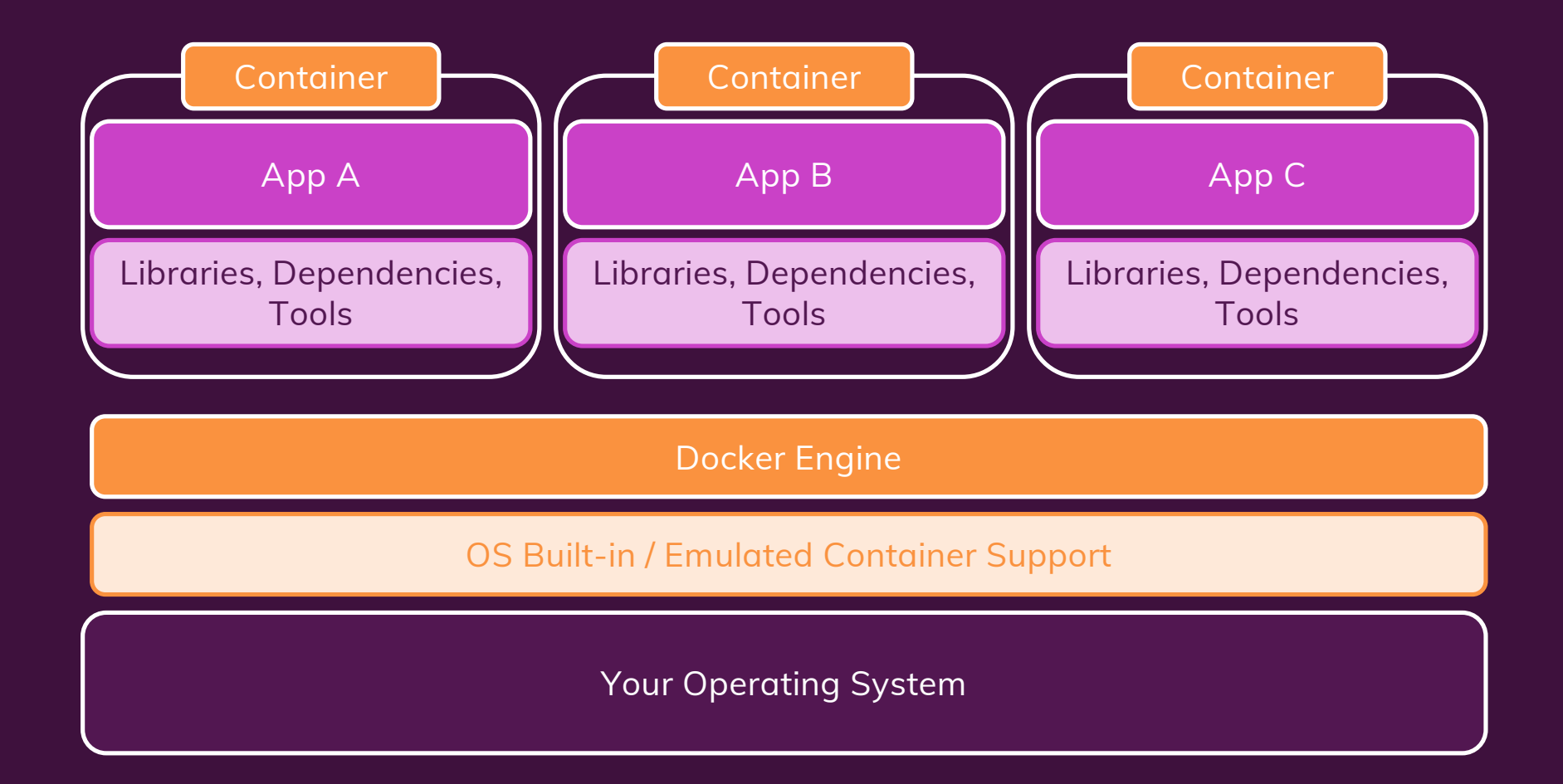

### **Containers vs Virtual Machines**

Docker Containers **Virtual Machines** 

Low impact on OS, very fast, minimal disk space usage

Sharing, re-building and distribution is easy

Encapsulate apps/ environments instead of "whole machines"

Bigger impact on OS, slower, higher disk space usage

Sharing, re-building and distribution can be challenging

Encapsulate "whole machines" instead of just apps/ environments

### **Docker Setup**

ACADE

**MIND** 

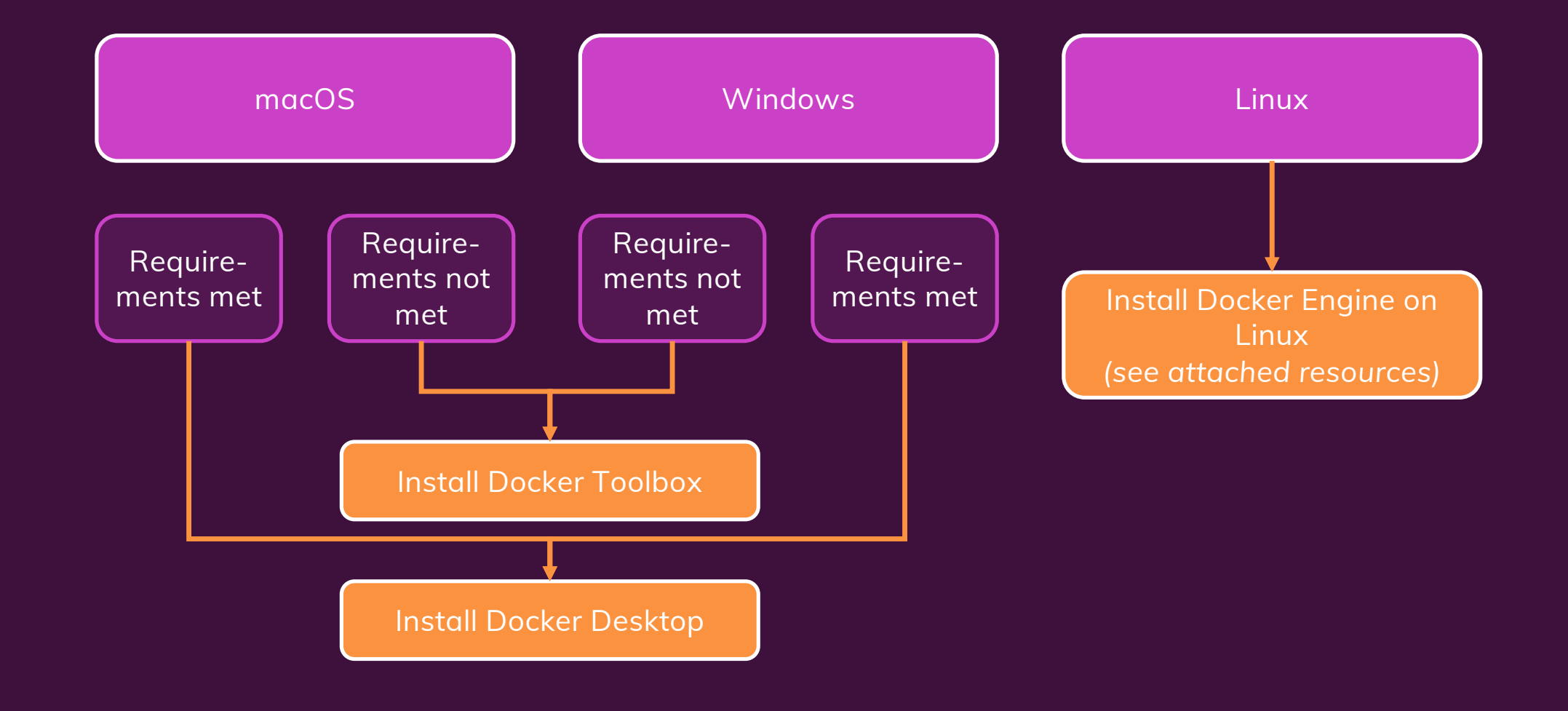

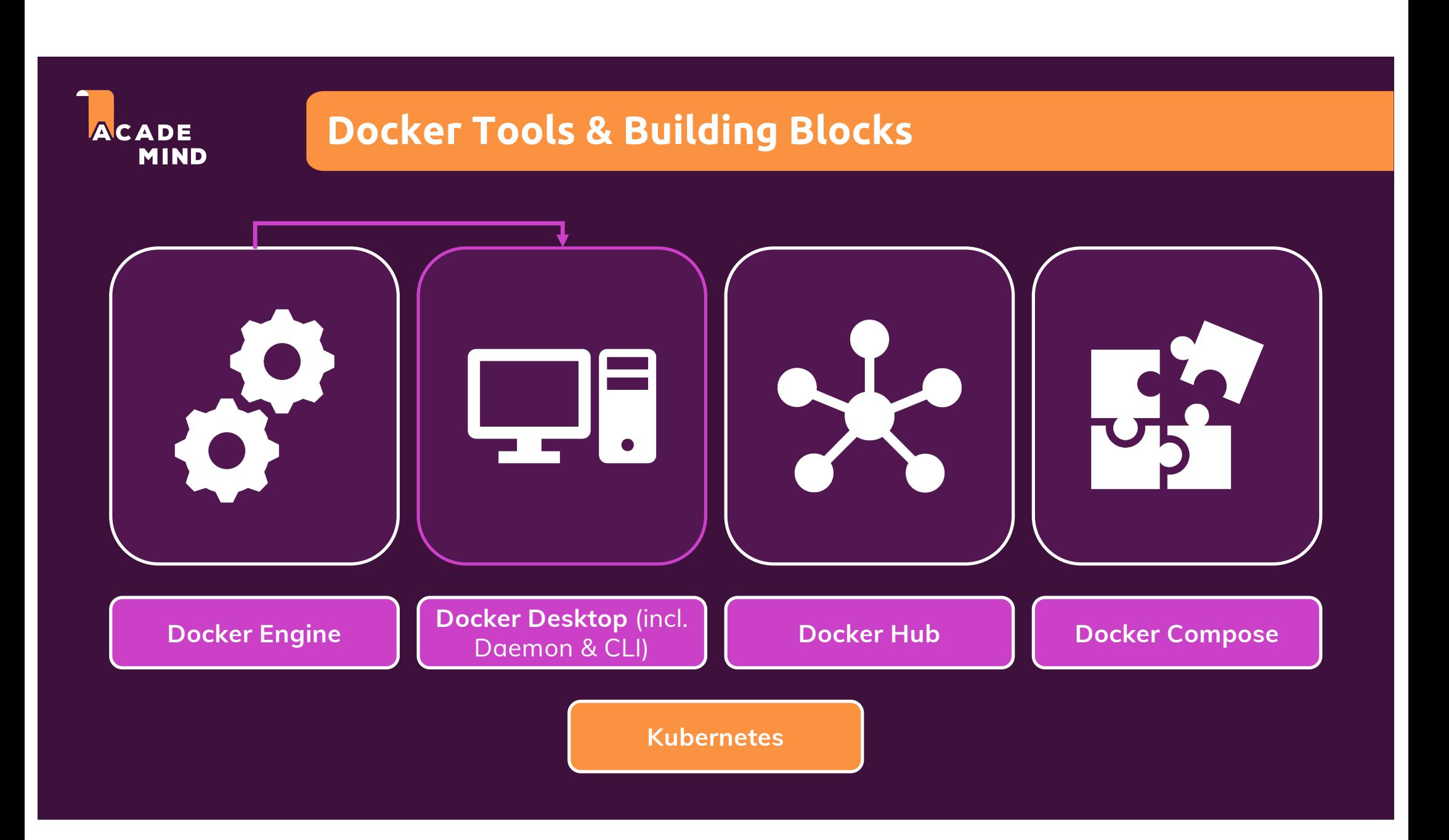

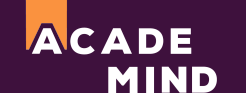

### **Course Outline**

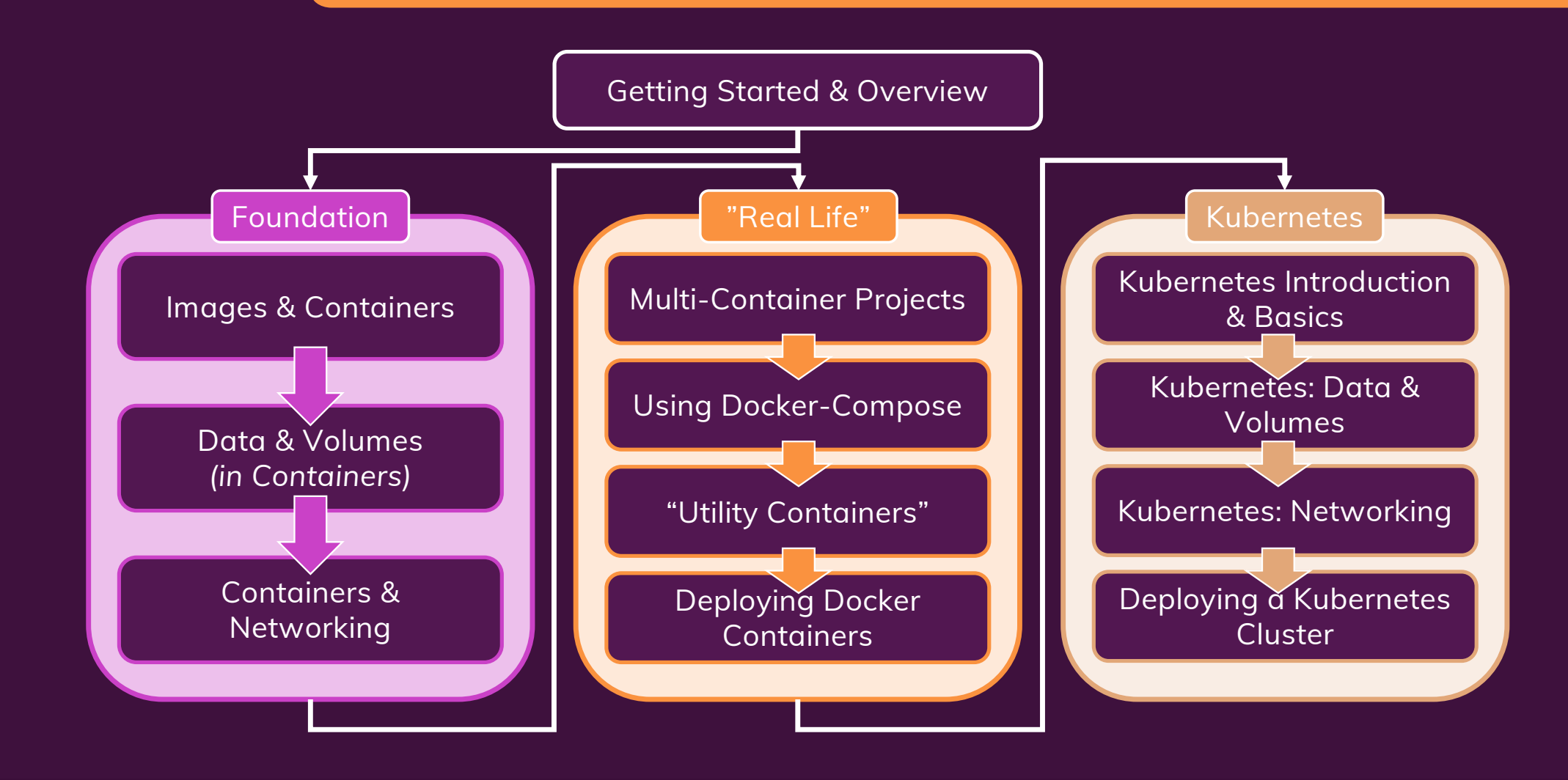

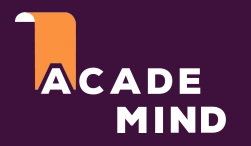

### **Getting The Most Out Of This Course**

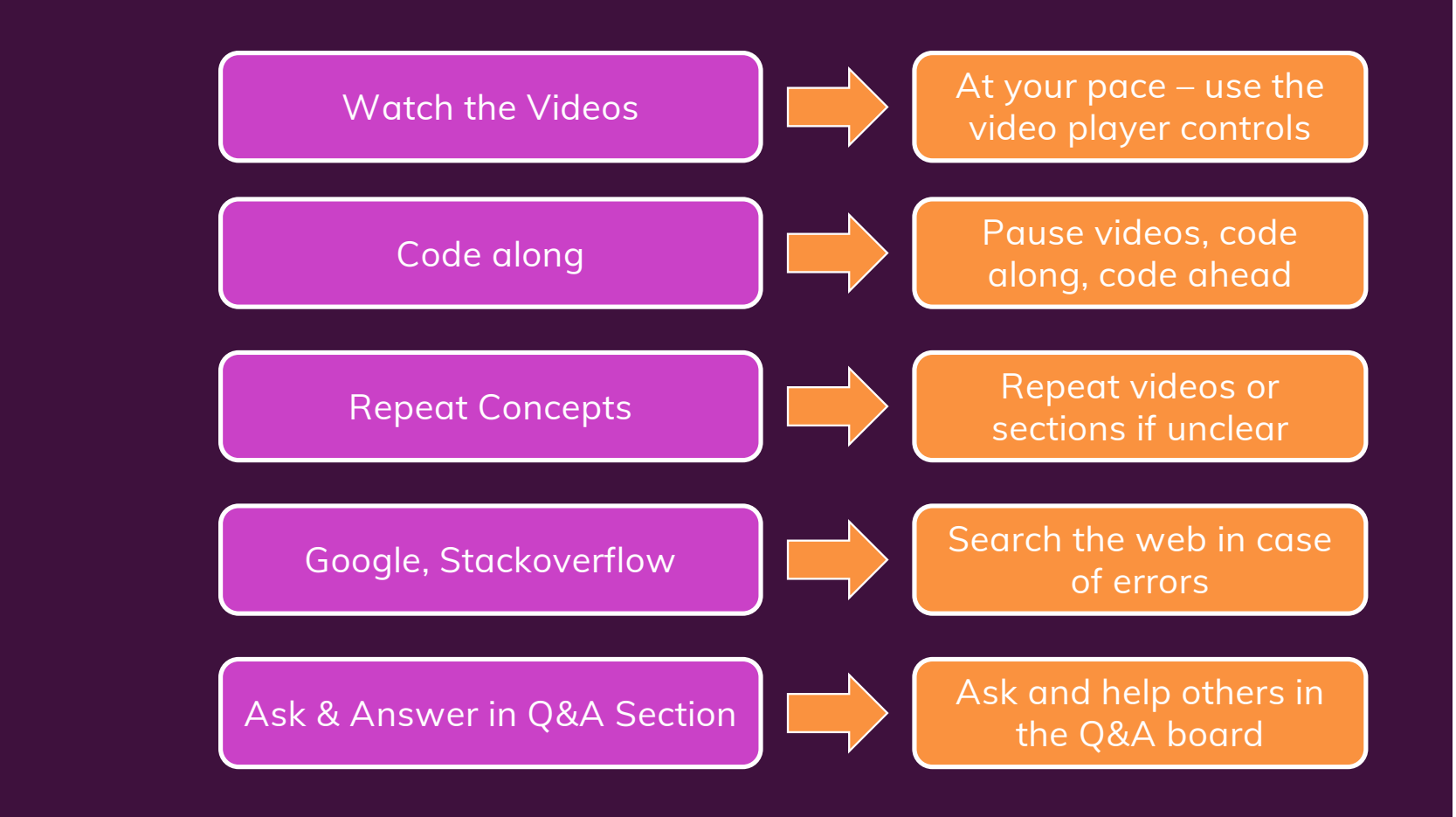